## EL NÚMERO DE IDENTIFICIÓN PERSONAL (PIN)

1

## **¿Qué es y para que sirve el PIN?**

El PIN es un número de seguridad que el sistema requiere para que el usuario pueda hacer su propio uso de la biblioteca. Su misión es preservar los datos personales de los usuarios.

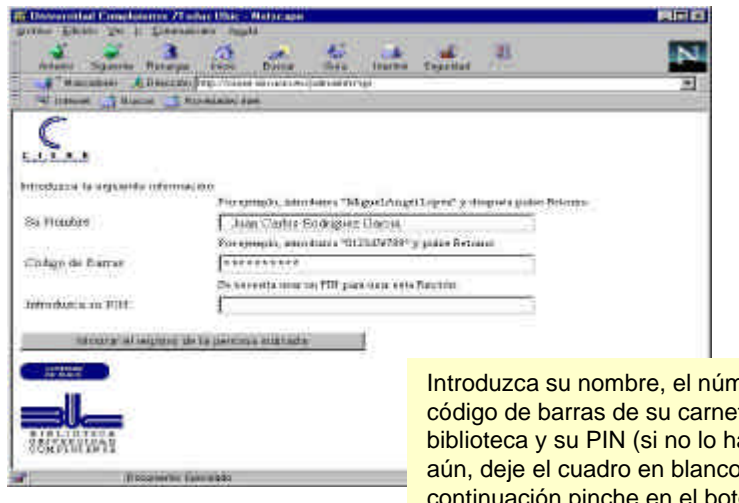

Introduzca su nombre, el número de código de barras de su carnet de código de barras de su carnet de biblioteca y su PIN (si no lo ha creado biblioteca y su PIN (si no lo ha creado aún, deje el cuadro en blanco). A aún, deje el cuadro en blanco). A continuación pinche en el botón continuación pinche en el botón **Mostrar el registro de la persona Mostrar el registro de la persona indicada. indicada.** Introduzca su nombre, el número de

2

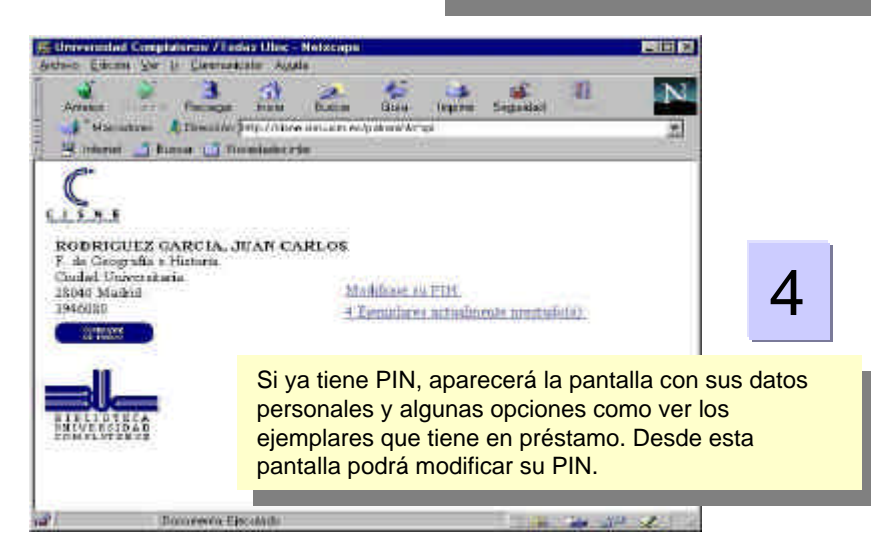

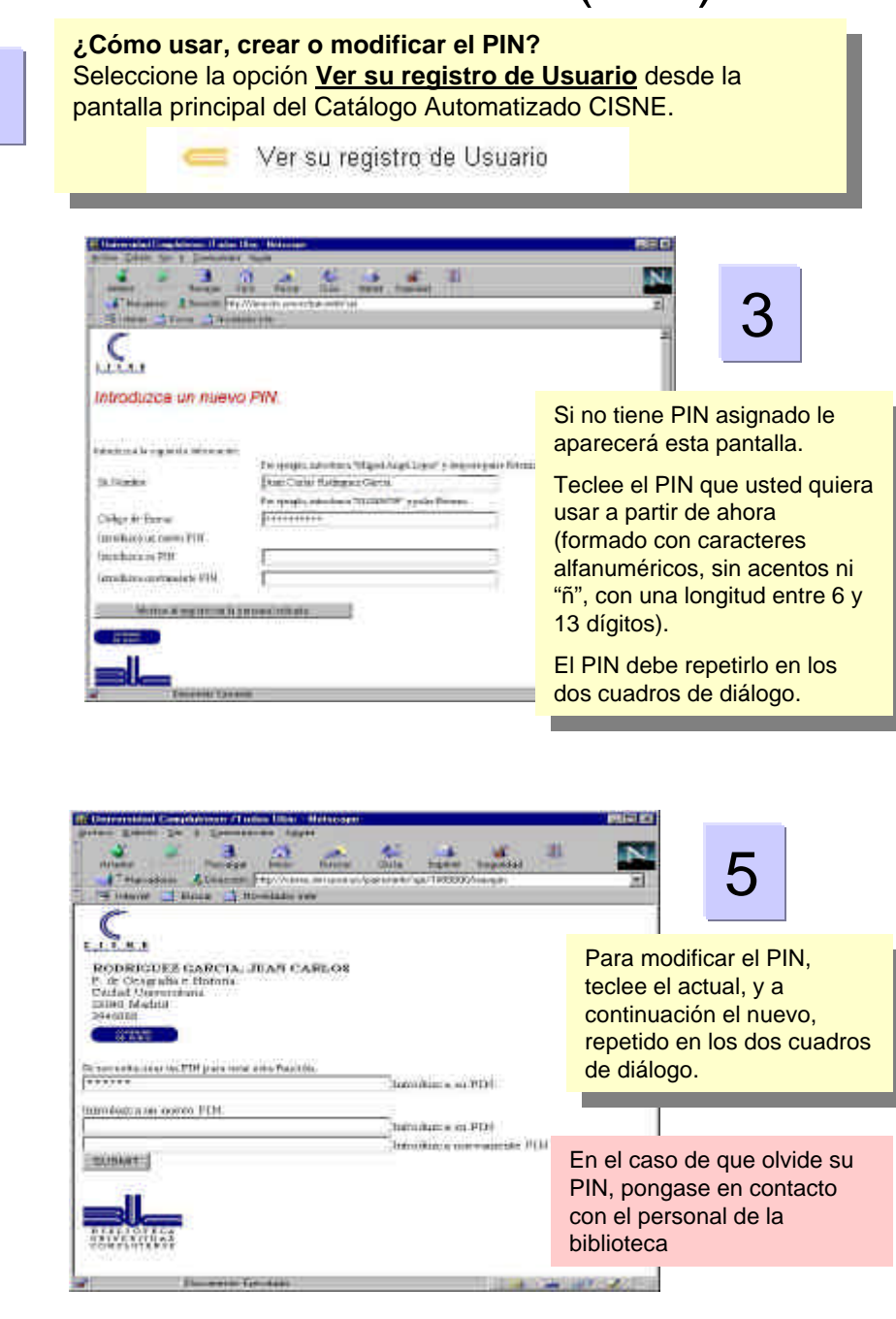